Photoshop 2021 Full Product Key [32|64bit] (April-2022)

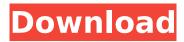

#### **Photoshop 2021 Crack + With License Key X64 (2022)**

Starting out with Photoshop: Lite The Lite version is a version of Photoshop geared toward beginning users with little or no experience. It also has a different user interface than other versions of Photoshop and is geared toward Web design and the other design types for which it is used. To download this version, go to Adobe's website and choose Photoshop CS4, as shown in Figure 18-3. Illustration by Wiley, Composition Services \*\*Figure 18-3:\*\* Download Lite Photoshop from Adobe's website. This version has the basic features you need for a Web designer and has many features geared toward design, including vector graphics, animation, and effects. Plus, it's free — and it's my preferred choice

## Photoshop 2021 Crack + [Mac/Win]

However, the downside of Photoshop is its high price tag. Whether it's for personal use or business use, Photoshop requires a monthly or yearly subscription fee. Today, we will be listing the best free and open-source alternatives to Photoshop. The best Photoshop alternatives are: 1. GIMP Gimp is an open source graphics editor. It is a powerful and an easy-to-use program. You can use it to create graphics, make web designs, create logos, edit images, and much more. The program supports plugins to other programs to extend its functionality. It also supports extensions like 2D, 3D, and animation. Gimp is available for Linux, OS X, and Windows. Installing Gimp is very simple. Simply follow the instructions available on the software's official website. Once it's installed, you can open it and start editing images. It's completely free, but the software is powered by a wiki that has many developer-created extensions. While you have to pay if you want to download them, you can directly install them on Gimp. It is a great way of learning how to use Gimp. Gimp also supports most of the graphic editing features available in the paid version of Photoshop. 2. Affinity Photo Affinity Photo, developed by Affinity Designer, is a high-quality photo editor. It is available for macOS, Windows, and Linux. This program offers powerful features such as multi-layer editing, filters, multiple editing tools, stroke layers, curves, and more. You can easily edit color and use tools like Levels, Curves, and Layers. It comes with powerful conversion tools and you can easily import files from Photoshop. Aside from the standard photo editing features of the program, it supports all modern day photo editing features such as: Photos Effects Video Vector graphics Flowers Etching Illustrations Illustratorlike options Illustrator Effects, etc. Even though the program is free, Affinity Photo supports only macOS. 3. Krita Krita is a non-linear image editing program. It is a free and open source software that has 2D and 3D painting, effects, and filters. 388ed7b0c7

## **Photoshop 2021 Activator Download**

Not applicable. Not applicable. This invention relates to systems that transfer and manipulate data between sources and various target destinations. Specifically, the invention relates to a method and system for interfacing a personal computer with a public switched telephone network, a telecommunication service provider network, or a computer network. In today""s world, many users utilize telephone communication to transfer, manipulate, and otherwise interact with data in a variety of applications. With the advent of the Public Switched Telephone Network (PSTN), users can access public telephone lines, commonly referred to as telephone numbers, to transfer digital data, voice, and multimedia content. Public telephone communication is a form of data communication. One of the limitations of a user""s access to public telephone lines for data, voice, and multimedia communication is the need to transmit and receive digital data that is formatted according to the user"'s individual telecommunications device. For example, if a user is accessing an Internet service through a digital telephone line, the user may not be able to access the PSTN, or any other communications network besides the Internet, using a communication device that incorporates a telephone interface. If the user only has a communication device that only provides for dial-up communications, the user can utilize the communication device to access the Internet, but cannot access the public switched telephone network for data communications. This is largely due to the fact that telecommunication devices generally utilize different protocols and data formats for transmitting and receiving data. Another limitation of a user""s access to public telephone lines for data communication is the need to access the public switched telephone network via a specific telephone. For example, a user that accesses a secure line service through a voice over Internet Protocol (VOIP) service is limited to accessing that service through a specific VOIP telephone device. This is largely due to the fact that private line telephone services generally use a private telephone number to access the PSTN. The aforementioned limitations are further amplified when a user is a part of a computer network, such as a wireless, cellular, or satellite network. In such a network, the user is capable of accessing a computer or other terminal that is capable of communicating on the wireless, cellular, and satellite networks. However, the user is not generally capable of accessing a specific communications device that can then access a public switched telephone network. A need has been identified in the industry for a method and system that enables a user to access a public switched telephone network for data, voice, and multimedia communication. In its various aspects

# What's New in the Photoshop 2021?

Q: org-mode before-save-hook title string in org-insert-heading I just started using org-mode and I'm trying to generate a headline on a new org-entry before saving. #+NAME: new\_entry #+BEGIN\_SRC python :results dynamic :session my\_session def new\_file\_header(): return "\*\*\*\*\*This is a new test \*\*\*\*\*\* #+END\_SRC I'm using the before-save-hook to save my org-file, but I'd like org-mode to insert the message "\*\*\*\*\*This is a new test \*\*\*\*\*\* just before saving. Is there a way to do this? A: Just add the text to your before-save-hook: #+NAME: new\_entry #+BEGIN\_SRC python :results dynamic :session my\_session def new\_file\_header(): return "\*\*\*\*\*This is a new test \*\*\*\*\*\* #+END\_SRC #+BEGIN\_SRC emacs-lisp (set (make-local-variable 'org-insert-heading-alist) '((my\_session "new\_entry". ("This is a new test")))) #+END\_SRC For more info, see: Edit: For a more generic solution, you could also check the file for any known presence of the string and change it if so. (defun my-org-insert-header () "Insert `this is a new test' before `file 1.org'." (if (re-search-backward "a new test" (point-min) (line-end-position)) (progn (goto-char (match-beginning 0)) (delete-region (match-beginning 0)) (match-end 0))) (progn (insert "this is a new test") (goto-char (match-beginning 0)) (delete-region (match-beginning 0)

# **System Requirements:**

Windows 7, 8.1, or 10 (64-bit), 8 GB RAM, and 500 GB HDD Wine 1.9 or later 5 GB available disk space DirectX 11-compatible video card How to Install: Step 1: Extract the archive and run the installer. Step 2: Follow the instructions to run the game. Step 3: Enjoy! For more information:The present invention relates to an apparatus for detecting a defect in an exhaust pipe which accommodates a ceramic honeycomb catalyst. More

#### Related links:

https://fsecan.ca/blog/index.php?entryid=3069

https://www.realteqs.com/teqsplus/upload/files/2022/07/YKtlzPJdz711DLbH9ntY\_05\_4dd46eaf7404e079edc50be8fb9f0e75\_file.pdf

https://rednails.store/photoshop-cc-2018-jb-keygen-exe-keygen-for-lifetime-download-x64-2022/

https://www.cameraitacina.com/en/system/files/webform/feedback/padrevel433.pdf

https://www.troymilleragency.com/system/files/webform/Photoshop-CC.pdf

https://www.yourfootballshirt.com/wp-content/uploads/2022/07/nantraen.pdf

http://www.cpakamal.com/photoshop-2021-version-22-5-april-2022/

https://www.cakeresume.com/portfolios/photoshop-cs3-keygen-generator-patch-with-serial

https://www.jesusnanak.com/upload/files/2022/07/YwLXIVMOH1f723latarX\_05\_9f13d01a65f3d9c0ef4bb7c0d179fe09 file.pdf

https://www.paragon-id.com/en/system/files/webform/adobe-photoshop-2021-version-2243.pdf https://massagemparacasais.com/?p=7285

http://escortguate.com/photoshop-2021-version-22-crack-full-version-latest-2022/

https://www.chemfreecarpetcleaning.com/adobe-photoshop-2022-version-23-0-1-keygen-license-keygen-download-latest/

 $\underline{https://trello.com/c/8GNwXcc0/63-adobe-photoshop-2021-version-224-install-crack-free-pc-windows-latest}$ 

http://www.oscarspub.ca/photoshop-2022-version-23-0-product-key-updated-2022/

https://uwaterloo.ca/psychology/system/files/webform/demelau352.pdf

https://platform.alefbet.academy/blog/index.php?entryid=5455

https://www.cakeresume.com/portfolios/photoshop-cs4-free-for-windows-updated-2022

https://opagac-elearning.org/blog/index.php?entryid=4319

https://www.aulavirtual.icaf.cl/blog/index.php?entryid=3101

https://versiis.com/39797/adobe-photoshop-2022-version-23-4-1-hack-patch-product-key-download-for-windows-april-2022/

https://forms.acponline.org/system/files/webform/photoshop-cs4.pdf

http://www.khybersales.com/2022/07/05/photoshop-cs4-activation/

https://www.sandown.us/sites/g/files/vyhlif4976/f/uploads/2022\_welcome\_packet\_\_0.pdf

https://www.fourwheels.it/wp-content/uploads/2022/07/cheryen.pdf

http://sharedsuccessglobal.com/marketplace/upload/files/2022/07/tdqWhh95FT83dK10F5ht\_05\_9f13d01a65f3d9c0ef4bb7c0d179fe09 file.pdf

https://groups.oist.jp/system/files/webform/rmt2013/Photoshop-2022-Version-2311.pdf

http://majedarjoke.com/2022/07/05/photoshop-2022-version-23-0-1-product-key-patch-with-serial-key-free-download/

https://sipepatrust.org/wp-content/uploads/2022/07/thoann.pdf

https://disruptraining.com/blog/index.php?entryid=4010